# Introduktion till MATLAB, med utgångspunkt från Ada

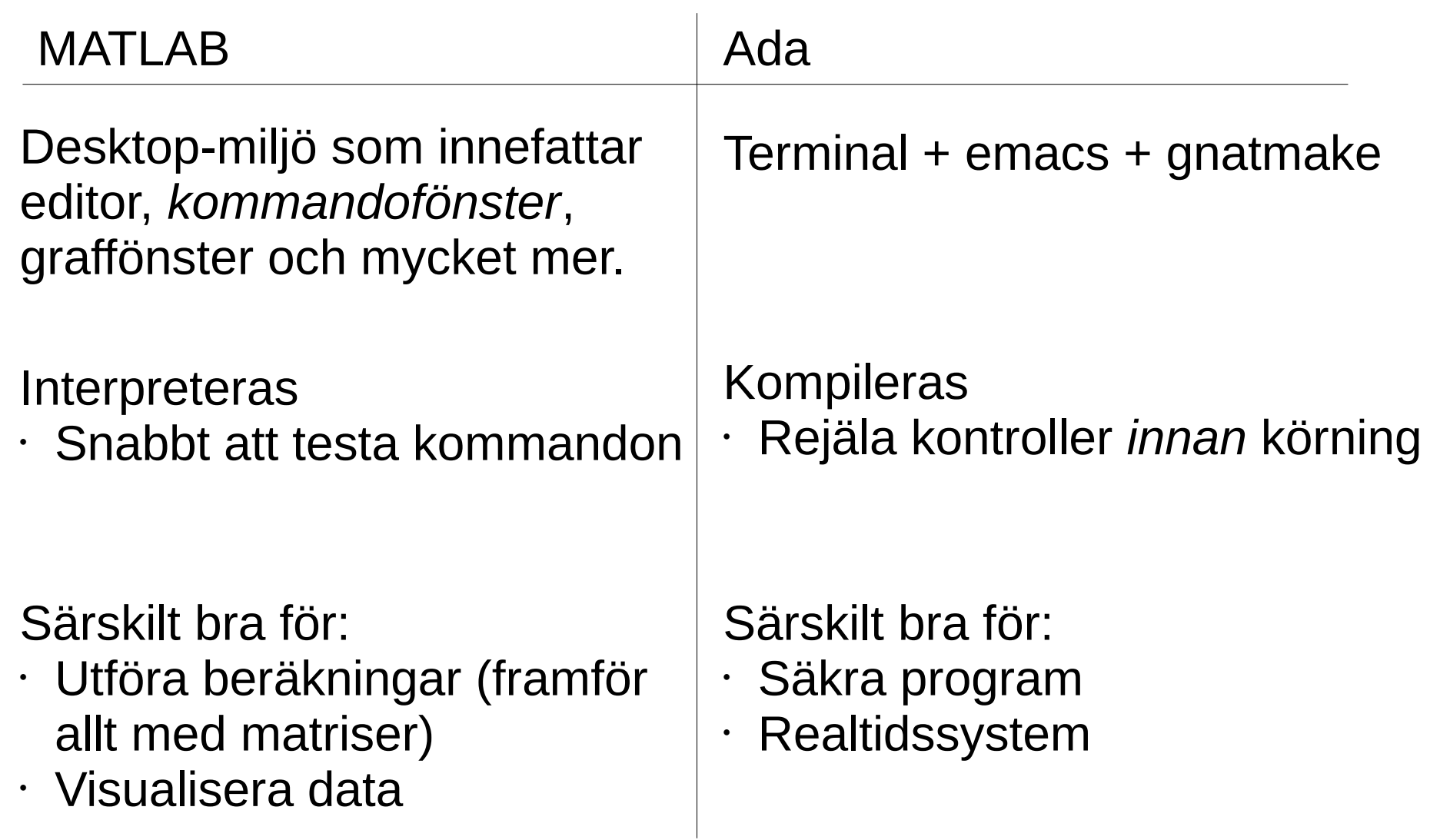

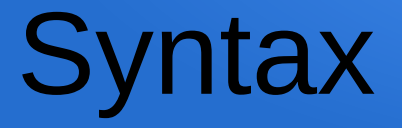

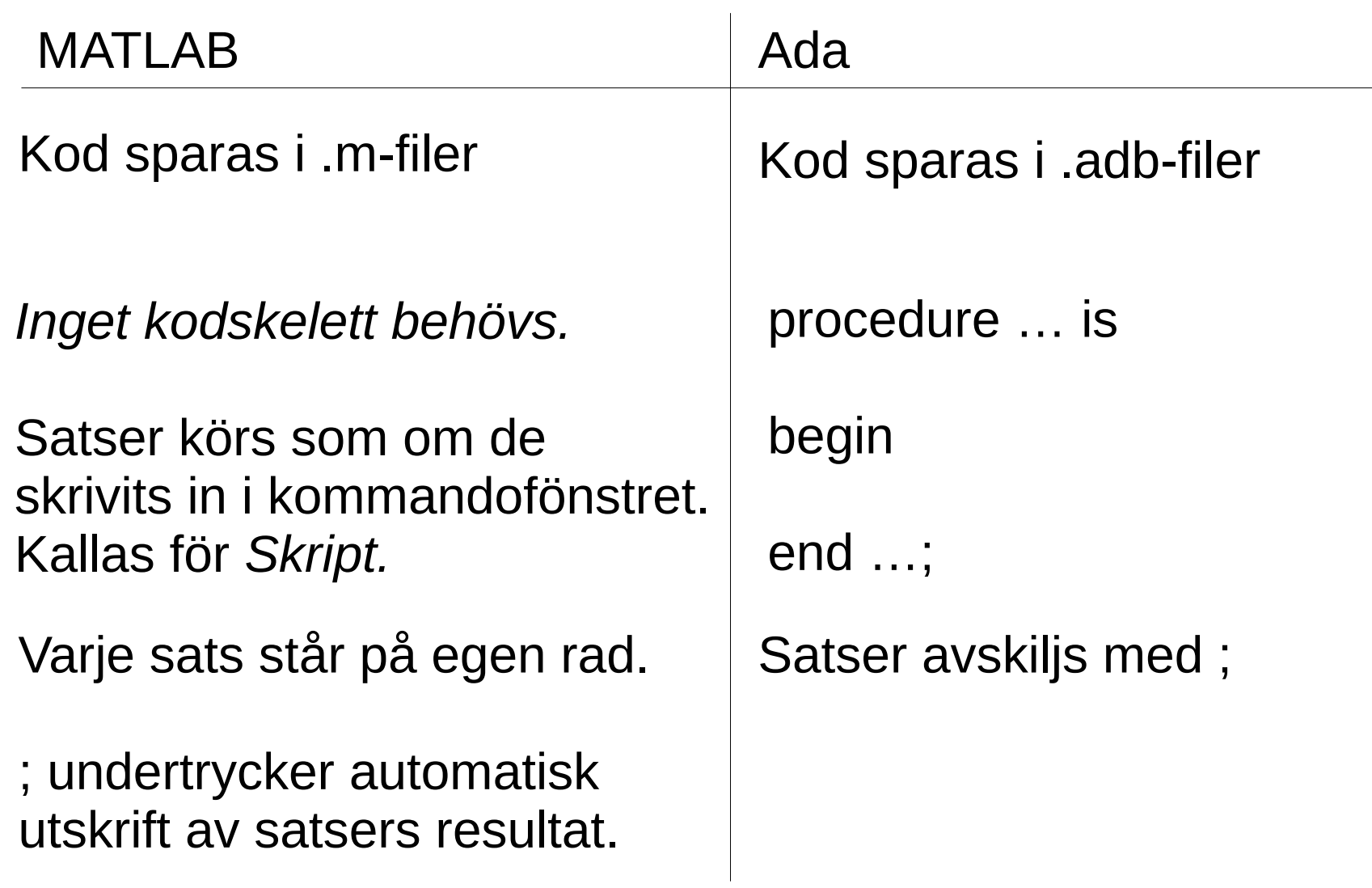

### Syntax – Variabler

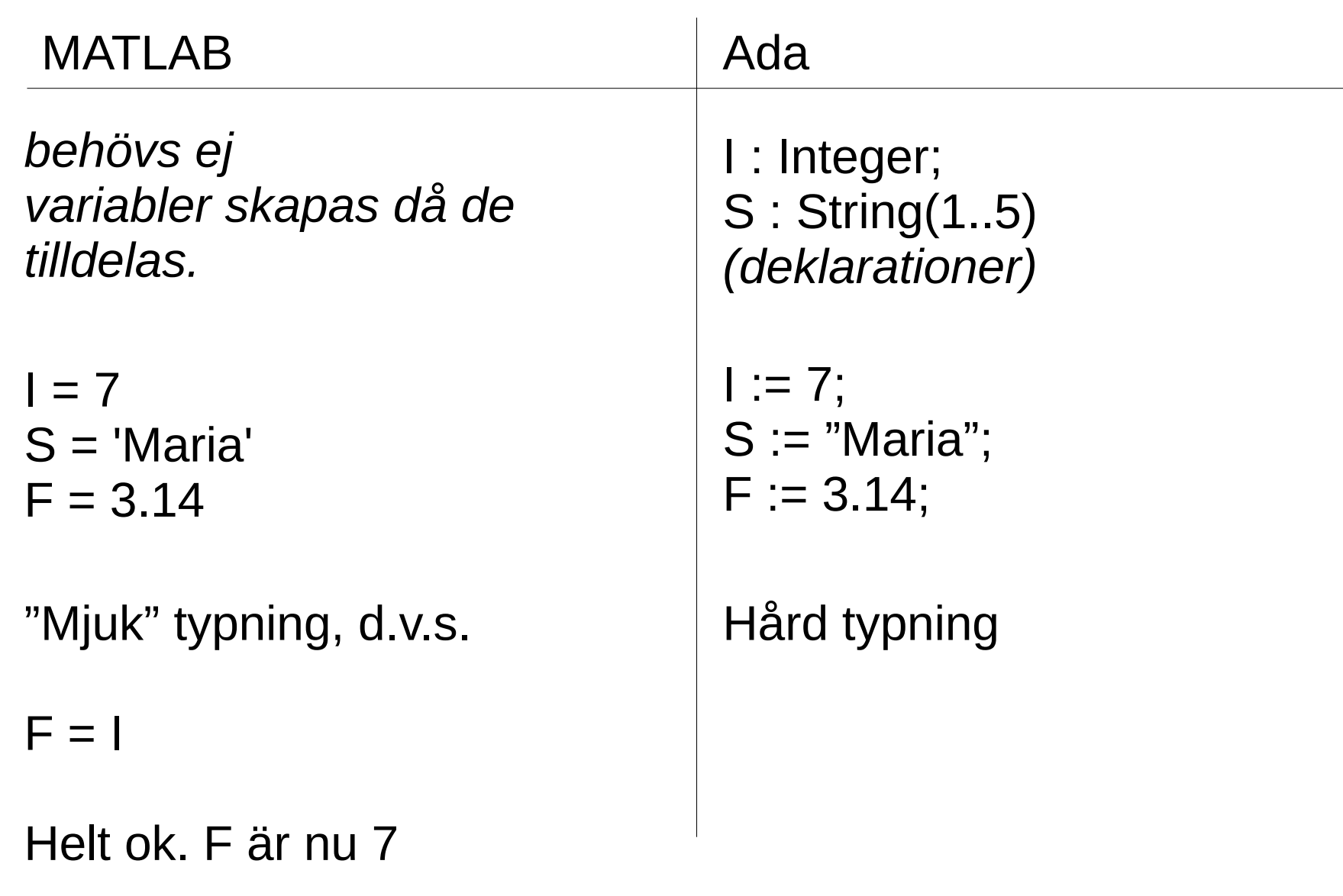

# Syntax – IO

![](_page_3_Picture_51.jpeg)

### Syntax – if-satser

![](_page_4_Picture_72.jpeg)

## Syntax – loopar

![](_page_5_Picture_67.jpeg)

# Syntax – Underprogram (1)

![](_page_6_Picture_65.jpeg)

# Syntax – Underprogram (2)

MATLAB

```
function Y=UP(X, Z, W)
```
 ... end

function Y=UP

...

end

function UP

 ... end

function [Y X]=UP

*flera in-parametrar (Obs: inga datatyper)*

*inga parametrar, anropas:*   $var = UP$ 

*ingen returvariabel, anropas:* UP

*fler returvariabler, anropas:*   $[var1 var2] = UP$ 

 ... end

# Syntax – Underprogram (3)

![](_page_8_Picture_45.jpeg)

# Syntax – Övrigt

![](_page_9_Picture_43.jpeg)

## Syntax – Fält (Vektorer)

![](_page_10_Picture_55.jpeg)

#### Syntax – Vektorer (2)

MATLAB A = [1 ; 2 ; 3 ; 4 ; 5] *eller*  $A = [1]$  2 3 4 5] *Skapar en kolumnvektor* A = 1:5 *Skapar vektorn [1 2 3 4 5]* A = 1:2:10 *Skapar vektorn [1 3 5 7 9]* A = 5:-1:1 *Skapar vektorn [5 4 3 2 1]*

### Syntax – Vektorer (3)

MATLAB

- 
- 

A = [] *Skapar en tom vektor*

A = [B C] *Slår ihop vektorerna B och C.*

A = [B ; C] *Slår ihop vektorerna B och C, vertikalt.*

> En skalär (ett enkelt tal) anses vara en vektor av längd 1!

#### Syntax – Matriser

#### MATLAB

Vektorer är egentligen bara ett specialfall av matriser (flerdimensionella fält).

![](_page_13_Picture_59.jpeg)

## Syntax – Matriser (2)

M = eye(3) *Skapar 3x3 enhetsmatris:* 1 0 0 0 1 0 0 0 1 M = diag([1 2 3]) *Skapar diagonalmatris:* 1 0 0 0 2 0 0 0 3 M2 = rot90(M) *Roterar 90 grader medurs* 0 0 1 0 2 0 3 0 0 M3 = M2' *Transponerar* 0 0 3 0 2 0 1 0 0

# Syntax – Matriser (3)

#### $M =$  1 2 3 4 5 6 7 8 9

M(r, k) **Indexering, tar ut element** på rad r och kolumn k.

M(2:3, 2:3) Tar ut delmatrisen: rad 2 till 3 och kolumn 2 till 3: 5 6 8 9

M(end, end) Tar ut elementet på sista raden och sista kolumnen: 9

M(1, 1:end) Tar ut hela första raden: 1 2 3

### Syntax – Matriser (4)

#### $M =$  1 2 3 4 5 6

L = length(M) Ger största dimensionen, d.v.s. 3. Användbart för vektorer.

 $N =$  numel(M) Ger antal element, d.v.s. 6.

 $R = size(M, 1)$  $C = size(M, 2)$ 

S = size(M) Ger båda dimensionerna, d.v.s. S blir [ 2 3 ].

> Ger antalet rader resp. antalet kolumner. R blir 2 C blir 3.

## Syntax – Matriser (5)

 $v1 =$ 1 2 3

![](_page_17_Picture_57.jpeg)

# Syntax – Filer (Text)

![](_page_18_Picture_50.jpeg)

# Syntax – Filer (Binär)

![](_page_19_Picture_44.jpeg)